*Television Engineering Formulas...* 1/9

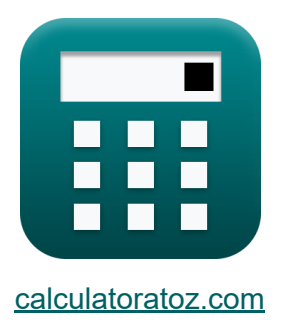

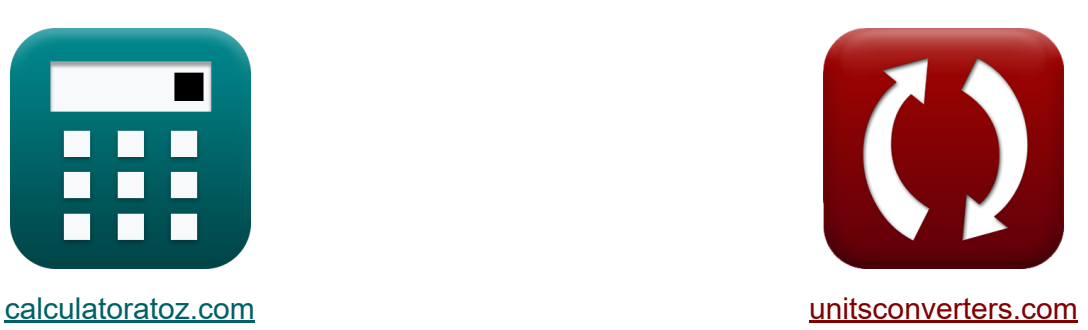

# **Ingeniería de Televisión Fórmulas**

**iCalculadoras! iEjemplos! iConversiones!** 

¡Ejemplos!

Marcador **[calculatoratoz.com](https://www.calculatoratoz.com/es)**, **[unitsconverters.com](https://www.unitsconverters.com/es)**

Cobertura más amplia de calculadoras y creciente - **¡30.000+ calculadoras!** Calcular con una unidad diferente para cada variable - **¡Conversión de unidades integrada!**

La colección más amplia de medidas y unidades - **¡250+ Medidas!**

¡Siéntete libre de COMPARTIR este documento con tus amigos!

*[Por favor, deje sus comentarios aquí...](https://docs.google.com/forms/d/e/1FAIpQLSf4b4wDgl-KBPJGChMJCxFlqrHvFdmw4Z8WHDP7MoWEdk8QOw/viewform?usp=pp_url&entry.1491156970=Ingenier%C3%ADa%20de%20Televisi%C3%B3n%20F%C3%B3rmulas)*

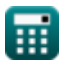

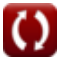

# **Lista de 17 Ingeniería de Televisión Fórmulas**

# **Ingeniería de Televisión**

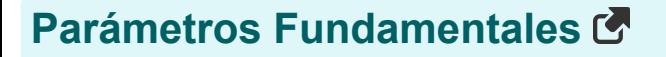

**1) Ancho de banda de video** 

$$
\begin{aligned} \n\text{fN} & \boxed{\text{BW} = \frac{\text{HR}}{2 \cdot \text{L}_{\text{hc}}}}\\ \n\text{ex } 39.26471 &= \frac{534}{2 \cdot 26433} \n\end{aligned}
$$

#### **2) Escaneo de una línea horizontal**

 $\overline{2 \cdot 6.8}$ 

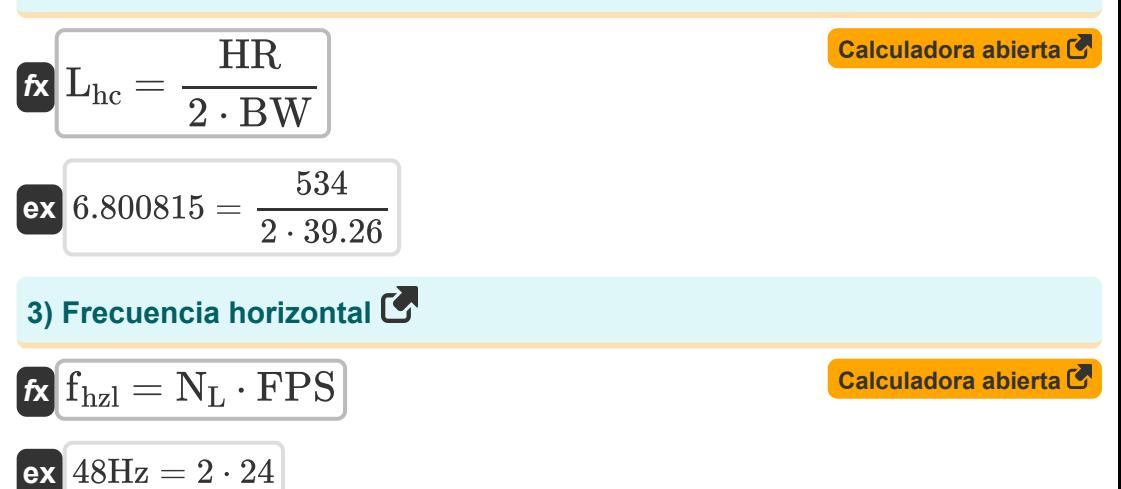

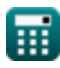

**[Calculadora abierta](https://www.calculatoratoz.com/es/video-bandwidth-calculator/Calc-15802)** 

*Television Engineering Formulas...* 3/9

#### **4) Señal de ancho de banda de video**

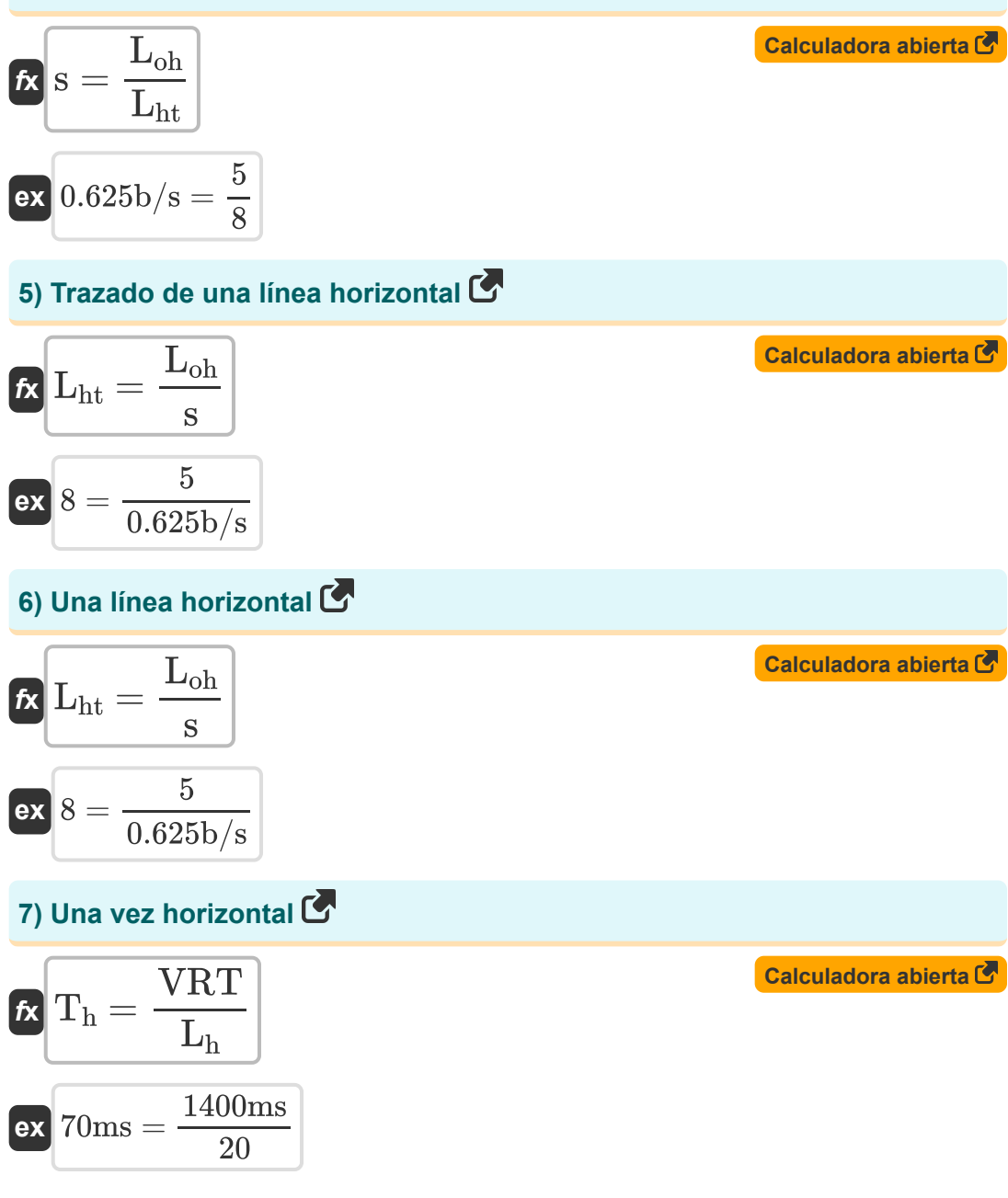

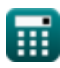

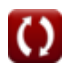

*Television Engineering Formulas...* 4/9

#### **Parámetros de resolución**

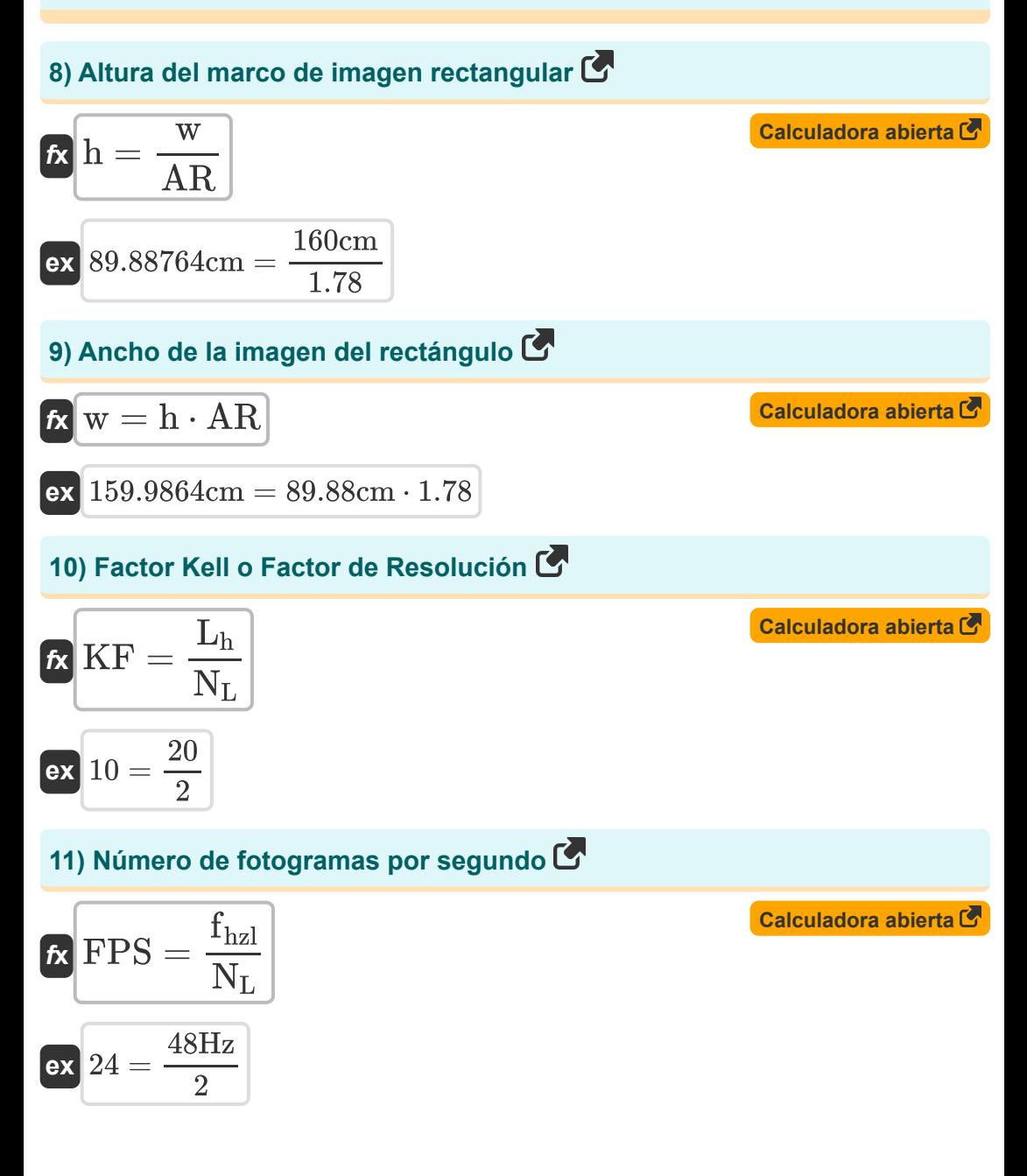

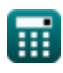

*Television Engineering Formulas...* 5/9

#### **12) Número de líneas en el cuadro**

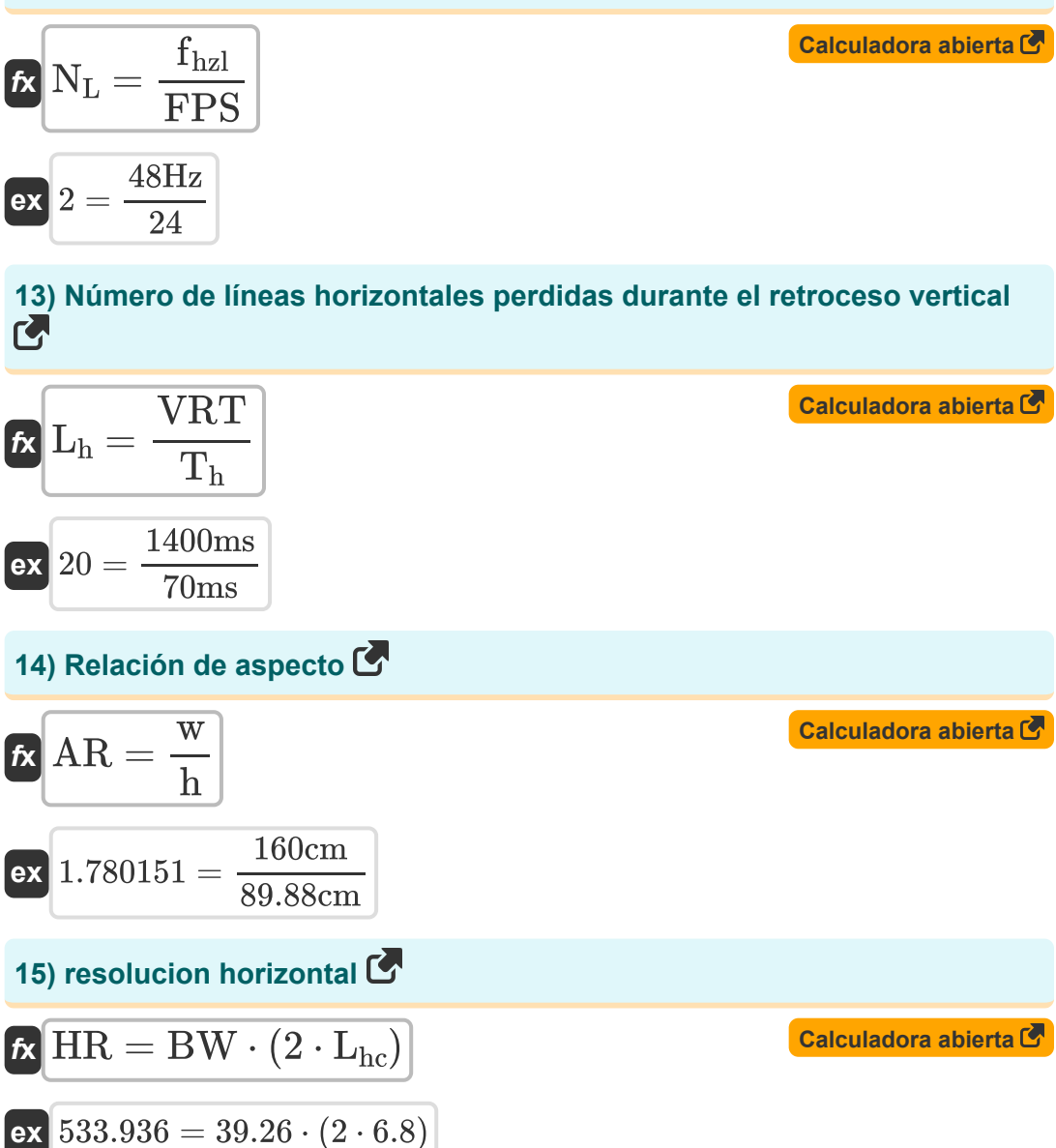

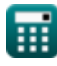

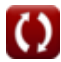

*Television Engineering Formulas...* 6/9

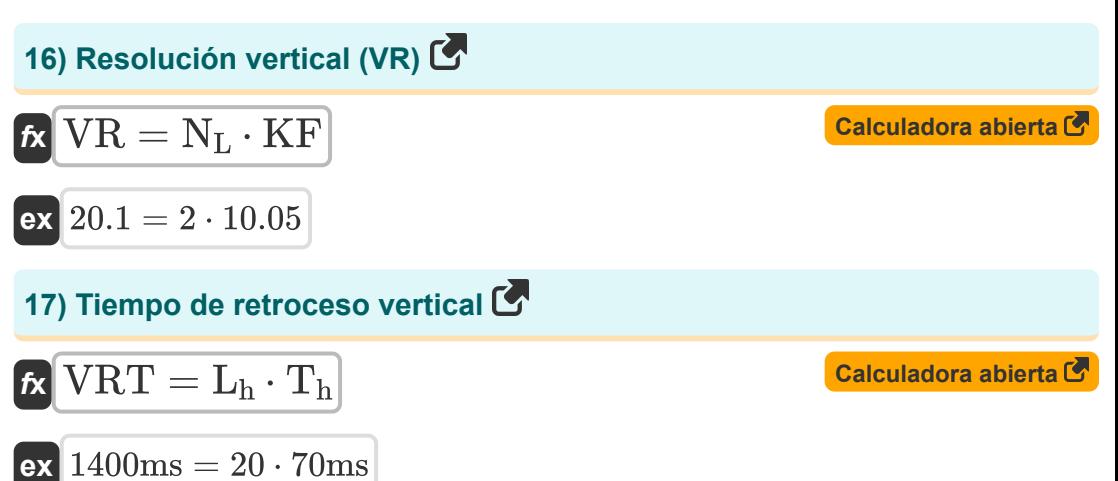

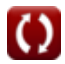

## **Variables utilizadas**

- **AR** Relación de aspecto
- **BW** Ancho de banda de vídeo
- **fhzl** Frecuencia horizontal *(hercios)*
- **FPS** Número de fotogramas por segundo
- **h** Altura del marco de fotos rectangular *(Centímetro)*
- **HR** resolucion horizontal
- **KF** factor kell
- **L<sup>h</sup>** Líneas horizontales perdidas
- **Lhc** Escaneo de una línea horizontal
- **Lht** Trazado de una línea horizontal
- **Loh** Una línea horizontal
- **N<sup>L</sup>** Número de líneas en el marco
- **s** Señal de ancho de banda de video *(Bit por segundo )*  $\bullet$
- **T<sup>h</sup>** Un tiempo horizontal *(Milisegundo)*
- **VR** Resolución vertical
- **VRT** Tiempo de retroceso vertical *(Milisegundo)*
- **w** Ancho de la imagen del rectángulo *(Centímetro)*

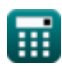

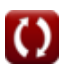

### **Constantes, funciones, medidas utilizadas**

- Medición: **Longitud** in Centímetro (cm) *Longitud Conversión de unidades*
- Medición: **Tiempo** in Milisegundo (ms) *Tiempo Conversión de unidades*
- Medición: **Frecuencia** in hercios (Hz) *Frecuencia Conversión de unidades*
- Medición: **Banda ancha** in Bit por segundo (b/s) *Banda ancha Conversión de unidades*

*Television Engineering Formulas...* 9/9

### **Consulte otras listas de fórmulas**

- **Comunicación digital Fórmulas**
- **Sistema Integrado Fórmulas**
- **Teoría y codificación de la información Fórmulas**
- **Diseño de fibra óptica Fórmulas**
- **Dispositivos optoelectrónicos Fórmulas**
- **Ingeniería de Televisión Fórmulas**

¡Siéntete libre de COMPARTIR este documento con tus amigos!

#### **PDF Disponible en**

[English](https://www.calculatoratoz.com/PDF/Nodes/3016/Television-engineering-Formulas_en.PDF) [Spanish](https://www.calculatoratoz.com/PDF/Nodes/3016/Television-engineering-Formulas_es.PDF) [French](https://www.calculatoratoz.com/PDF/Nodes/3016/Television-engineering-Formulas_fr.PDF) [German](https://www.calculatoratoz.com/PDF/Nodes/3016/Television-engineering-Formulas_de.PDF) [Russian](https://www.calculatoratoz.com/PDF/Nodes/3016/Television-engineering-Formulas_ru.PDF) [Italian](https://www.calculatoratoz.com/PDF/Nodes/3016/Television-engineering-Formulas_it.PDF) [Portuguese](https://www.calculatoratoz.com/PDF/Nodes/3016/Television-engineering-Formulas_pt.PDF) [Polish](https://www.calculatoratoz.com/PDF/Nodes/3016/Television-engineering-Formulas_pl.PDF) [Dutch](https://www.calculatoratoz.com/PDF/Nodes/3016/Television-engineering-Formulas_nl.PDF)

*12/18/2023 | 3:38:52 PM UTC [Por favor, deje sus comentarios aquí...](https://docs.google.com/forms/d/e/1FAIpQLSf4b4wDgl-KBPJGChMJCxFlqrHvFdmw4Z8WHDP7MoWEdk8QOw/viewform?usp=pp_url&entry.1491156970=Ingenier%C3%ADa%20de%20Televisi%C3%B3n%20F%C3%B3rmulas)*